# **betnacional como baixar**

#### **Autor: flickfamily.com Palavras-chave: betnacional como baixar**

- 1. betnacional como baixar
- 2. betnacional como baixar :ganhar apostas esportivas
- 3. betnacional como baixar :bolsas de apostas copa do mundo

## **1. betnacional como baixar :**

#### **Resumo:**

**betnacional como baixar : Bem-vindo ao mundo das apostas em flickfamily.com! Inscrevase agora e ganhe um bônus emocionante para começar a ganhar!** 

#### contente:

Betnet é uma casa de apostas esportivas online que oferece uma variedade de opções de aposta em esportes, incluindo futebol, basquete, tênis e outros. O site é fácil de navegar e oferece uma experiência de usuário intuitiva. Além disso, Betnet é conhecido por suas odds competitivas, que significa que os jogadores podem obter um bom valor por suas apostas.

A casa de apostas também oferece uma ampla gama de mercados de apostas, incluindo resultados de jogos, handicaps, pontuação correta e outros. Isso dá aos jogadores a oportunidade de apostar em diferentes aspectos dos jogos, aumentando ainda mais a emoção e a empolgação do jogo.

Betnet também é conhecido por betnacional como baixar excelente equipe de atendimento ao cliente, que está disponível 24 horas por dia, 7 dias por semana, para ajudar os jogadores com quaisquer questões ou preocupações que possam ter. Além disso, o site oferece opções de pagamento seguras e confiáveis, incluindo cartões de crédito, portfólios eletrônicos e transferências bancárias.

Em resumo, Betnet é uma excelente opção para aqueles que estão procurando por uma casa de apostas esportivas online confiável e emocionante. Com suas odds competitivas, variedade de opções de aposta e excelente atendimento ao cliente, Betnet é um excelente lugar para jogar. A Betnacional, uma das principais casas de apostas online, oferece a seus usuários a emocionante e inovadora funcionalidade de Cash Out. Essa opção permite que os jogadores finalizem suas apostas antes do término do evento, possibilitando o encerramento antecipado da aposta. Dessa forma, é possível assegurar lucros ou minimizar prejuízos, mesmo que os resultados ainda não estejam consolidados.

O Cash Out da Betnacional é uma ferramenta extremamente vantajosa, especialmente para aqueles que acompanham eventos esportivos ao vivo e percebem que a aposta pode dar rédito maior ou que pode estar em betnacional como baixar risco. Dessa forma, a Betnacional proporciona uma experiência ainda mais emocionante e personalizada, adaptando-se às necessidades e estratégias de cada um de seus usuários.

Para utilizar essa função, é necessário entrar no site da Betnacional, acessar a seção "Meus Apostas" e verificar quais apostas são elegíveis para o Cash Out. Caso a opção esteja disponível, será exibida um botão com o valor correspondente ao dinheiro que pode ser obtido com o encerramento antecipado da aposta. Ao clicar nesse botão, o usuário poderá confirmar a ação e finalizar a aposta, garantindo, assim, seus ganhos ou minimizando suas perdas. Em resumo, a Betnacional oferece uma excelente oportunidade para seus usuários com a opção de Cash Out, aumentando a emoção e o controle sobre suas apostas esportivas, oferecendo mais segurança e otimizando seus ganhos.

## **2. betnacional como baixar :ganhar apostas esportivas**

## **betnacional como baixar**

Você está se perguntando quanto você pode retirar da Betnacional por dia? Bem, a resposta depende de vários fatores que vamos descrever neste artigo. Continue lendo para saber mais!

#### **betnacional como baixar**

- Existem dois tipos de retiradas na Betnacional: padrão e expresso. A principal diferença entre eles é o tempo que leva para ser creditado em betnacional como baixar betnacional como baixar conta, pois a maior parte do dinheiro será depositado no seu cartão da betnacional por meio dos cartões postais ou outros documentos oficiais (como os números).
- Os saques padrão levam entre 3-5 dias úteis, enquanto os levantamento de expresso tomam apenas 1 dia útil. No entanto express retirada requer um valor mínimo mais alto do retiro;

#### **2. Limites de retirada.**

#### **Tipo de retirada Montante mínimo Montante máximo**

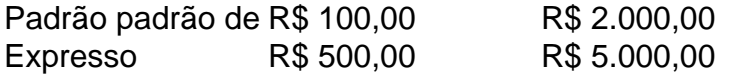

#### **3. Como retirar**

- 1. Faça login na betnacional como baixar conta Betnacional.
- 2. Clique no botão "Retirar".
- 3. Escolha o método de retirada (padrão ou expresso).
- 4. Insira o valor que deseja retirar.
- 5. Confirme a retirada.

### **4. Conclusão**

Em resumo, a Betnacional oferece dois tipos de retiradas padrão e expressa com diferentes prazos ou valores mínimos/máximos. Para retirar o valor da betnacional como baixar conta basta fazer login na mesma; escolha um método para levantar as suas dívidas: insira-as no montante que deseja confirmar!

### **5. FAQs**

Qual é o valor mínimo que posso retirar da Betnacional?

O valor mínimo de retirada é R\$ 100,00 para saques padrão e US R\$ 500.00 por levantamento expresso.

Quanto tempo leva para o meu dinheiro ser creditado na minha conta?

Os levantamentos padrão levam de 3 a 5 dias úteis, enquanto os saque expresso demoram apenas 1 dia útil.

Existe um montante máximo que posso retirar da Betnacional?

ra jogar 1) Cleópatra. Cleopatras é indiscutivelmente o jogo de slot mais conhecido em k0} todo os EUA, e está disponível 3 em betnacional como baixar todos os casinos online de dinheiro Sim, o valor máximo que você pode retirar é R\$ 5.000.00 para retiradas expressas

o que recomendamos.... 2) Da Vinci Diamonds.... 3) Bonanza. Slot grátis Ganhar dinheiro selvagem 3 Sem depósito exigido - Oddschecker Casino Online Melhor Casino-...

[imposto sobre apostas online](https://www.dimen.com.br/imposto-sobre-apostas-online-2024-05-16-id-29792.html)

## **3. betnacional como baixar :bolsas de apostas copa do mundo**

### **Resumo da Semana**

Escolha da Semana

Um Homem Cheio

.

Charlie Croker é um desenvolvedor imobiliário arrogante que confia betnacional como baixar seu charme e inteligência para sair de qualquer crise. Baseada no romance de Tom Wolfe de 1998 do mesmo nome, a dramática série estrela Croker (Jeff Daniels) como uma figura mais matizada do que o personagem trumpiano do livro. Enquanto seu negócio desmorona e ex-aliados se voltam contra ele, os espectadores podem sentir suas simpatias divididas – as forças confrontando Croker sentem-se tão absurdas e maliciosas quanto o homem stesso. A adaptação (que também é estrelada por Diane Lane e William Jackson Harper) não consegue a força nacional do estado do romance. Mas ainda é um estudo satírico bem-esquecido da hybris americana.

Netflix, a partir da quinta-feira, 2 de maio

### **Shardlake**

Rituais arcanos ... Sean Bean como Thomas Cromwell betnacional como baixar Shardlake. O isolamento, ritos arcanos e habitantes excêntricos de mosteiros criam um cenário promissor para drama. Essa adaptação do romance histórico e misterioso de CJ Sansom estrela Arthur Hughes como Matthew Shardlake, um advogado transformado betnacional como baixar investigador enviado por Thomas Cromwell (Sean Bean) para fechar um mosteiro beneditino e comandar seus ativos. É uma missão pessoal muito importante para Shardlake, que tem cifose – curvatura da coluna vertebral – e foi dito quando criança que nunca poderia ser um sacerdote porque "Deus nos fez betnacional como baixar betnacional como baixar própria imagem". Mas ele é também um racionalista, tentando manter a calma diante da doutrina e do nervosismo.

Disney+, a partir de quarta-feira, 1 de maio

### **Knuckles**

Definidor de era ... Knuckles dublado por Idris Elba.

O filme spin-off do icônico jogo da era Sonic the Hedgehog cresceu com um braço de televisão animada, com Idris Elba reprisando seu papel de voz como o echidna antropomórfico comprid

Autor: flickfamily.com Assunto: betnacional como baixar Palavras-chave: betnacional como baixar Tempo: 2024/5/16 12:57:10